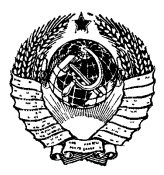

**ГОСУДАРСТВЕННЫЙ СТАНДАРТ СО ЮЗ А ССР**

# **ПЕРЕДАЧИ НОВИКОВА С ДВУМЯ ЛИНИЯМИ ЗАЦЕПЛЕНИЯ ЦИЛИНДРИЧЕСКИЕ**

**РАСЧЕТ ГЕОМЕТРИИ**

# ГОСТ 17744-72

**Издание официальное**

ГОСУДАРСТВЕННЫЙ КОМИТЕТ СТАНДАРТОВ СОВЕТА МИНИСТРОВ СССР

Москва

#### РАЗРАБОТАН Центральным научно-исследовательским институтом **ТЕХНОЛОГИИ МАШИНОСТВОЕНИЯ (ШНИИТМАШ)**

Зам. директора института Зорев Н. Н. Зав. лабораторией цилиндрических передач Полоцкий М. С. Руководители работы: Лихциер М. Б., Мительман А. Е.

ВНЕСЕН Министерством тяжелого, энергетического и транспортного машиностроения СССР

Зам, министра Сирый П. О.

**ПОДГОТОВЛЕН** ĸ УТВЕРЖДЕНИЮ Научно-исследовательским отделом стандартизации и унификации деталей машин Всесоюзного научно-исследовательского института по нормализации в машиностроении (ВНИИНМАШ)

Зав. отделом Шлейфер М. А. Зав, сектором зубчатых передач Потапова Н. И.

#### УТВЕРЖДЕН Государственным комитетом стандартов Совета Министров СССР 7 апреля 1972 г. іпротокол № 411

Зам, председателя отраслевой научно-технической комиссии Шахурин В. Н. Члены комиссии: Бергман В. П., Доляков В. Г., Златкович Л. А., Федин Б. В.

#### ВВЕДЕН В ДЕЙСТВИЕ Постановлением Государственного комитета стандартов Совета Министров СССР от 24 мая 1972 г. № 1057

#### **ПЕРЕДАЧИ НОВИКОВА С ДВУМЯ ЛИНИЯМИ ЗАЦЕПЛЕНИЯ ЦИЛИНДРИЧЕСКИЕ**

ГОСТ **17744—72**

#### **Расчет геометрии**

Novikov cilindrical gears with double lines of action. Calculation of geometry

#### **Постановлением Государственного комитета стандартов Совета Министров** СССР от 24/V 1972 г. № 1057 срок введения установлен

**с 1/1 1974 г.**

Настоящий стандарт распространяется на передачи с постоянным передаточным отношением, без смещения, внешнего зацепления, зубчатые колеса которых соответствуют исходному контуру по ГОСТ 15023—69.

Стандарт устанавливает метод расчета геометрических параметров передачи, а также геометрических параметров зубчатых колес, приводимых на рабочих чертежах в соответствии с требованиями ГОСТ 2.422—70.

#### **1. ОБЩИЕ ПОЛОЖЕНИЯ**

1.1. Термины и обозначения, примененные в настоящем стандарте, соответствуют ГОСТ 16530—70 и ГОСТ 16531—70.

1.2. Наименования параметров, приводимые на рабочих чертежах в соответствии с требованиями ГОСТ 2.422—70, а также межосевое расстояние передачи выделены в таблицах настоящего стандарта полужирным шрифтом.

1.3. При отсутствии в обозначениях параметров индексов «1» и «2», относящихся соответственно к шестерне и колесу, имеется в виду любое зубчатое колесо передачи.

1.4. Расчетом определяются номинальные размеры передачи и зубчатых колес.

1.5. В настоящем стандарте при упоминании профиля головки имеется в виду номинальный профиль делительной головки зуба зубчатого колеса, являющийся дугой окружности радиуса *ра* в нормальном сечении винтовой линии образованной делительной образующей номинальной исходной производящей рейки, на которой расположены центры кривизны нормальных профилей ее ножек радиуса  $\rho_f = \rho_a$ .

1.6. Расчет настройки и показания тангенциального зубомера для контроля номинального положения исходного контура приведен в приложении 2.

1.7. Расчет коэффициентов, определяющих характер зацепления, приведен в приложении 3.

#### **2. РАСЧЕТ ГЕОМЕТРИЧЕСКИХ ПАРАМЕТРОВ**

Таблица 1

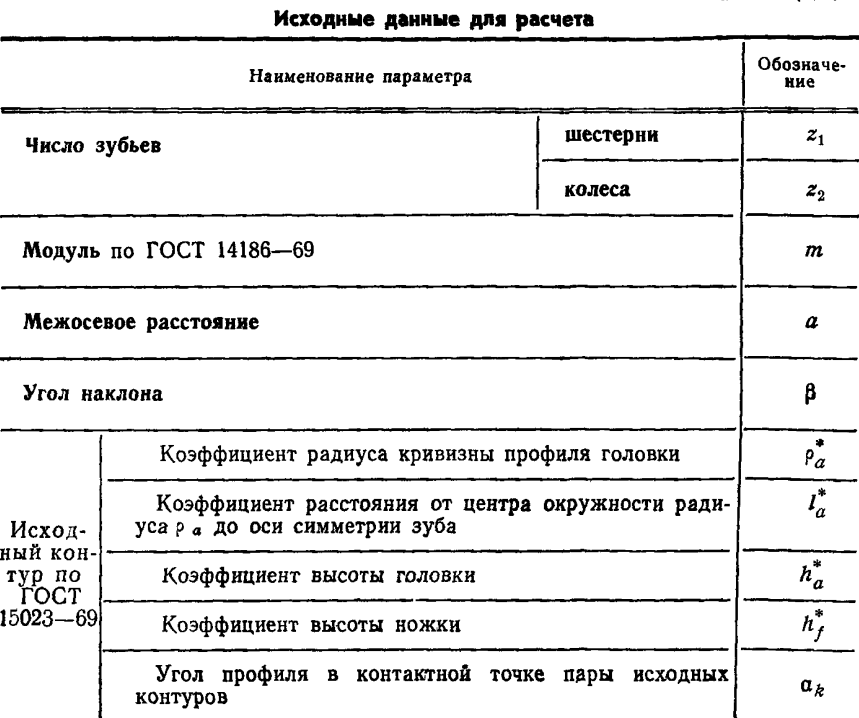

Примечание. Заданными параметрами могут быть межосевое расстояние а или угол наклона  $\beta$ .

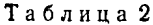

### Расчет основных геометрических параметров

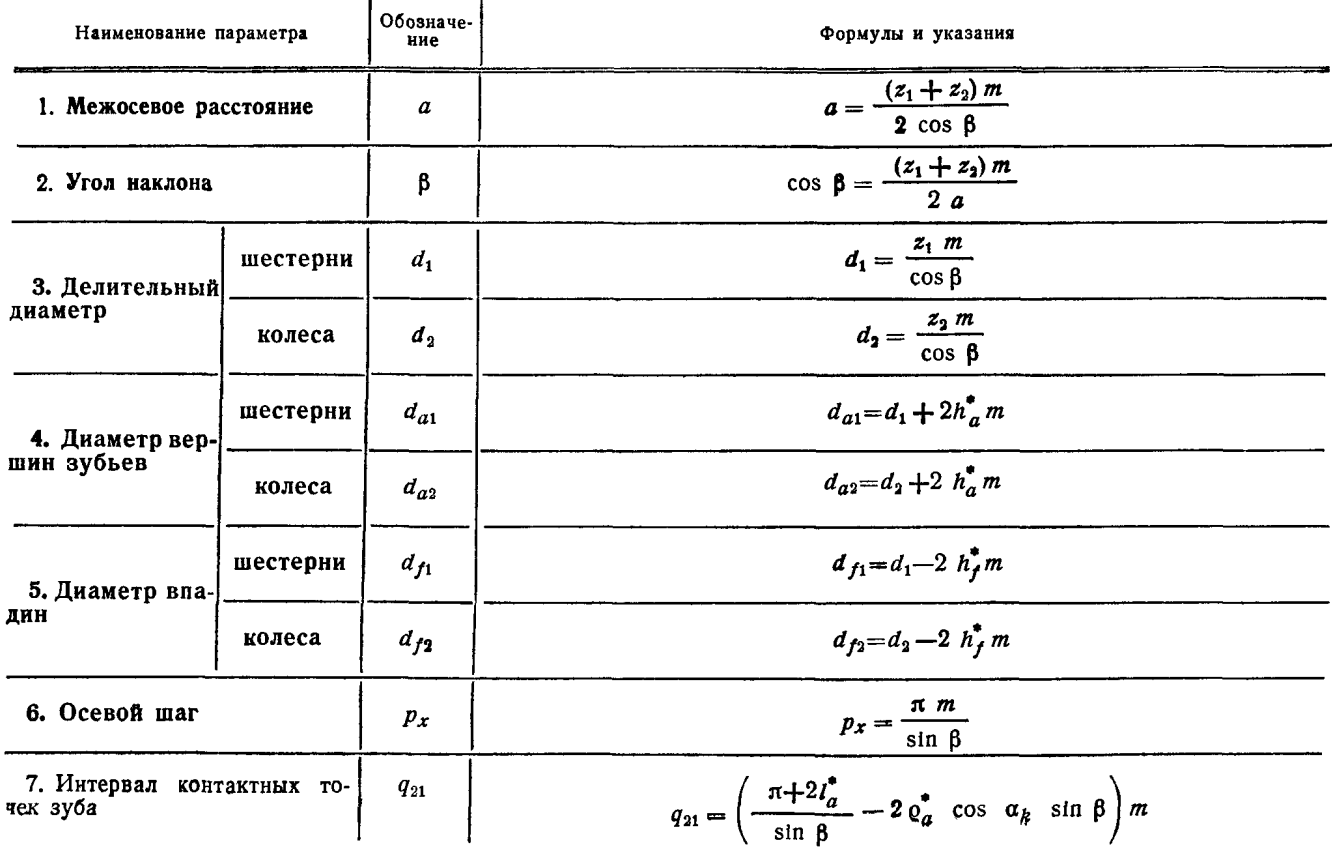

# Продолжение

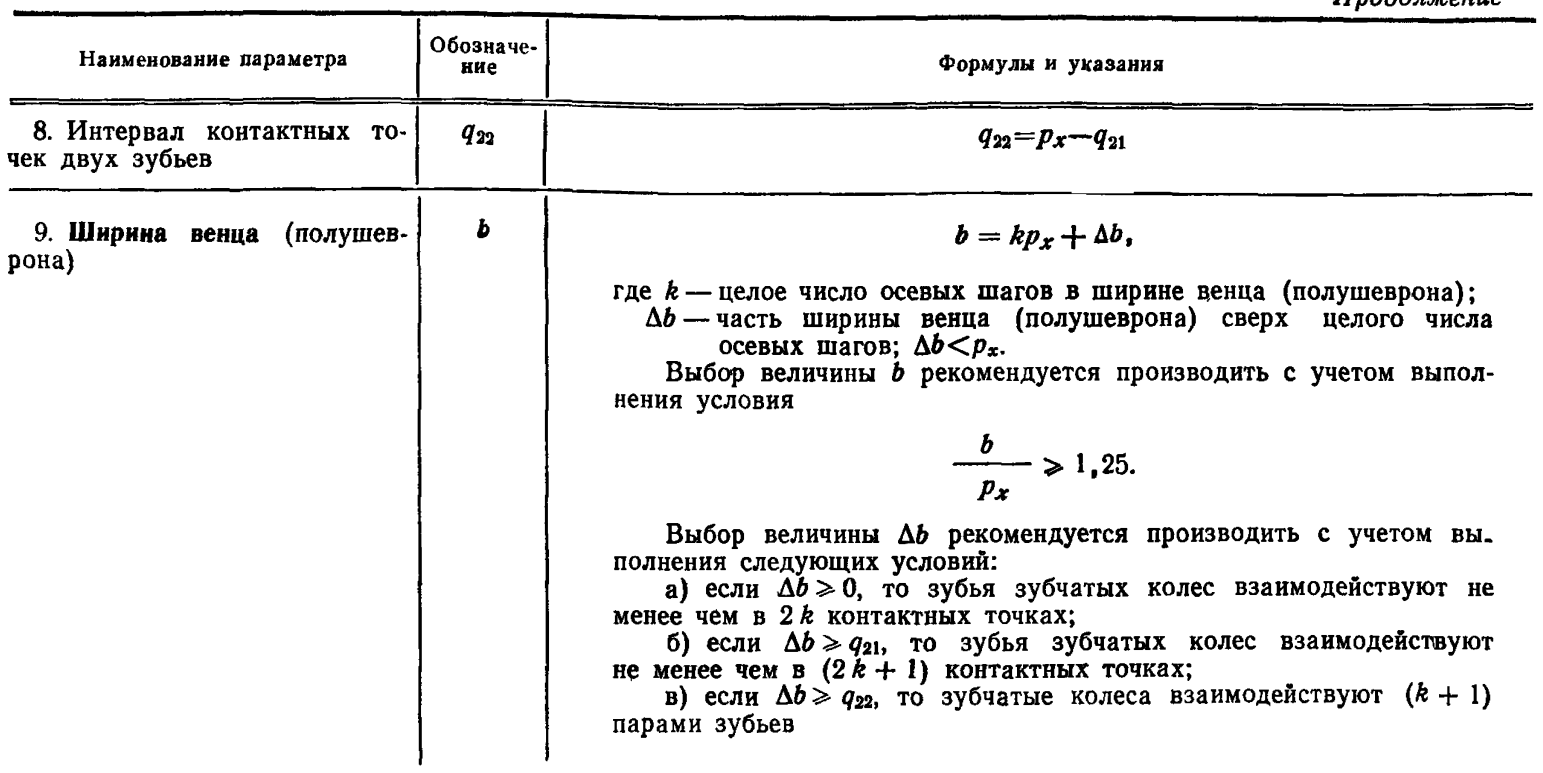

#### Расчет размеров для контроля номинального положения исходного контура

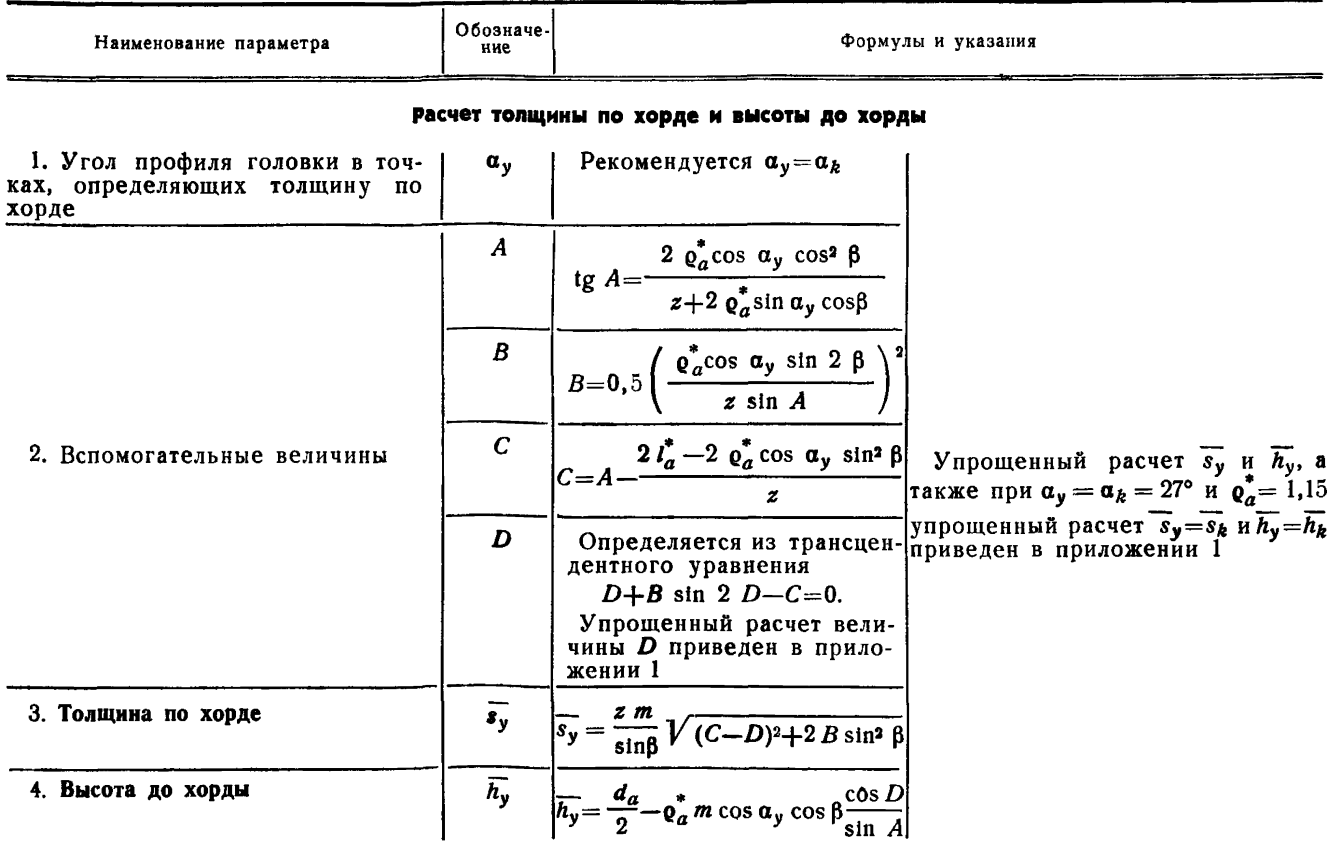

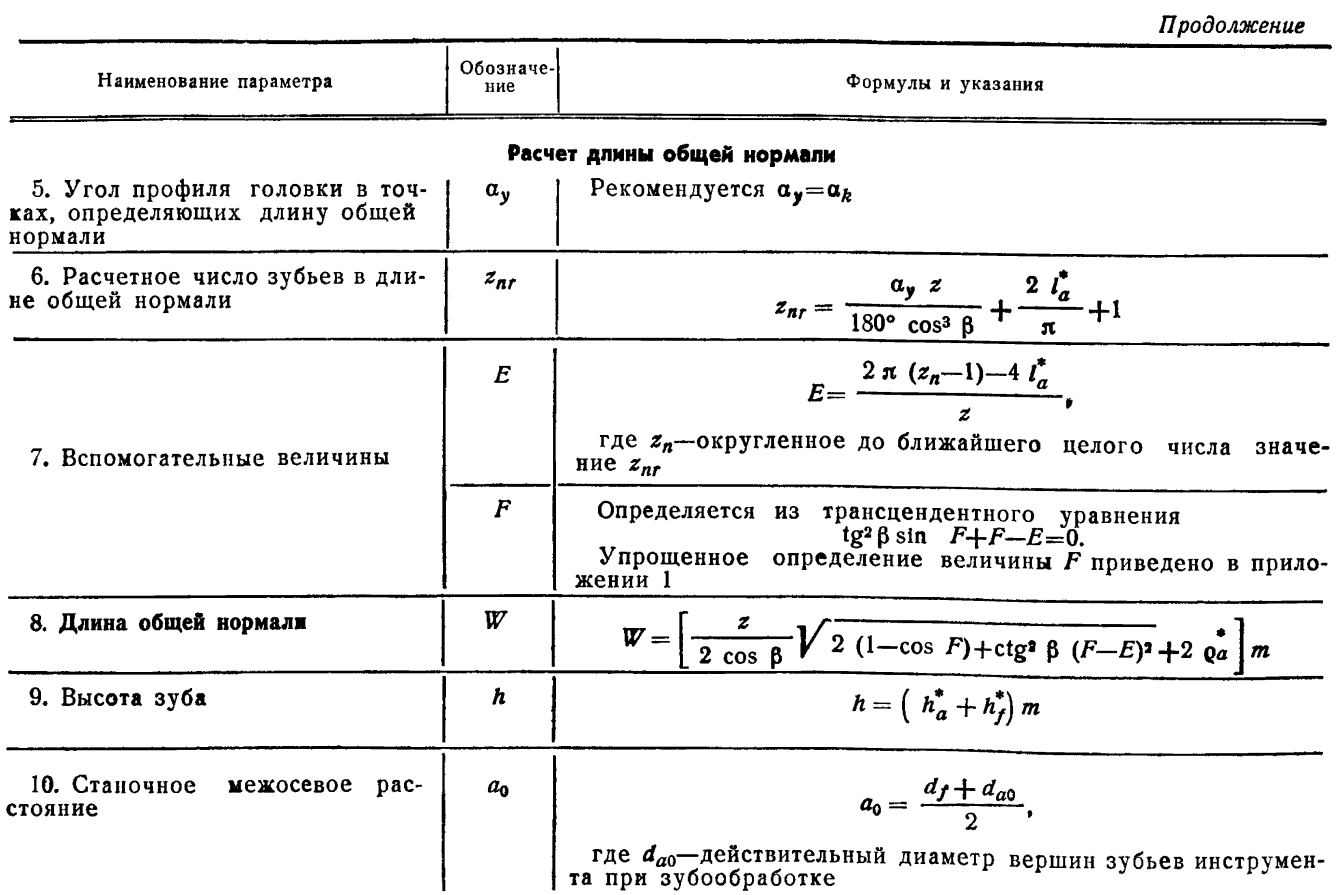

Примечание. Выбор метода контроля настоящим стандартом не регламентируется.

ПРИЛОЖЕНИЕ 1 к ГОСТ 17744-72 Рекомендуемое

# УПРОЩЕННЫЙ РАСЧЕТ РАЗМЕРОВ ДЛЯ КОНТРОЛЯ НОМИНАЛЬНОГО ПОЛОЖЕНИЯ ИСХОДНОГО КОНТУРА

1. Расчет толщины по хорде  $s_y$  и высоты до хорды  $\widetilde{h_y}$  рекомендуется производить по следующим формулам:

$$
\overline{s}_y = 2 \, m \left[ \, \mathfrak{a}_a^* \cos (\delta + \mathfrak{a}_y) - \frac{z}{2 \cos^3 \beta} \sin (\delta + \mathfrak{a}_y) \right],
$$
\n
$$
\overline{h_y} = m \left[ \, h_a^* - \mathfrak{a}_a^* \sin (\delta + \mathfrak{a}_y) + \frac{z}{2 \cos^3 \beta} \left( 1 - \cos \delta \right) \right],
$$
\n
$$
\text{rate } \delta = \frac{114^\circ, 5915 \, l_a^* \cos^3 \beta}{z}.
$$

Величина максимальной ошибки в сравнении со значениями  $\overline{s}_y$  и  $h_y$ , рассчитанными по формулам табл. 2 настоящего стандарта, указана в табл. 1. Таблина 1

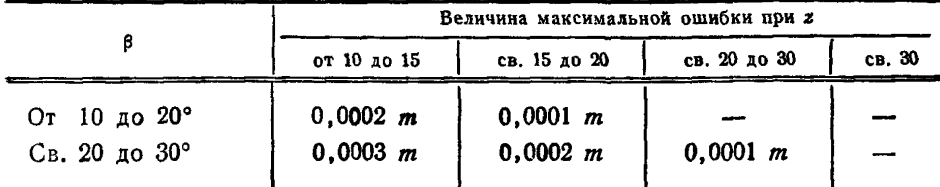

2. Расчет толщины по хорде  $\overline{s_y} = s_k$  и высоты до хорды  $\overline{h_y} = \overline{h_k}$  при  $\alpha_k = 27^\circ$  $\bullet$   $\bullet$  = 1,15 рекомендуется производить по следующим формулам:

$$
\overline{s_k} = \overline{s_k}^* m,
$$
  

$$
\overline{h_k} = \overline{h_k}^* m,
$$

где  $\bar{s}_k^*$  и  $\bar{h}_k^*$  — по табл. 3.

 $\overline{s}_k^*$  и  $\overline{h}_k^*$ , для которых величины  $\beta$  в табл. 3 не указаны. Значения определяются линейной интерполяцией. Величина максимальной ошибки линейной интерполяции указана в табл. 2.

Таблица 2

|                               | Величина максимальной ошибки линейной интерполяции при z |                  |              |        |  |  |
|-------------------------------|----------------------------------------------------------|------------------|--------------|--------|--|--|
|                               | от 10 до 15                                              | св. 15 до 20     | св. 20 до 30 | св. 30 |  |  |
| От 10 до 20°<br>Св. 20 до 30° | 0,0003<br>0.0002                                         | 0,0002<br>0,0001 | 0.0001       |        |  |  |

Стр. 8

3. Определение вспомогательной величины  $D$  для расчета  $\overline{s_y}$  и  $\overline{h_y}$  по формулам табл. 2 настоящего стандарта рекомендуется производить по следующей формуле:

$$
D = \frac{C}{1+2B} + \frac{4 BC^3}{3 (1+2B)^4}.
$$

4. Определение вспомогательной величины  $F$  для расчета длины общей нормали  $W$  рекомендуется производить методом последующих приближений по формуле:

$$
F_{n+1} = E - \mathfrak{t} g^2 \beta \sin F_n,
$$

где п-порядковый номер приближения, равный 1, 2, 3 и т. д.;  $F_n$  — предыдущее приближение;

 $F_{n+1}$  — последующее приближение.

Вычисление следует производить до тех пор, пока два последовательных приближения не окажутся равными в пределах заданной точности расчета.

Первое приближение рекомендуется вычислять по формуле:

$$
F_1=\frac{E}{0.9 \text{ tg}^2 \beta+1}.
$$

Таблица 3

| z  | ∽−<br>S <sub>k</sub> | $\overline{h}_k^*$ | $-1$<br>S <sub>k</sub> | $\overline{h}_k^*$ | ∸∸<br><sup>S</sup> k | $\overline{h}_k^*$ | ∸<br>$s_k$           | $\overline{h}_k^*$ | –*<br>$s_k$          | $\overline{h}_k^*$ |
|----|----------------------|--------------------|------------------------|--------------------|----------------------|--------------------|----------------------|--------------------|----------------------|--------------------|
|    | $\beta = 10^{\circ}$ |                    | $\beta = 15^{\circ}$   |                    | $\beta = 20^{\circ}$ |                    | $\beta = 25^{\circ}$ |                    | $\beta = 30^{\circ}$ |                    |
| 10 | 1,1807               | 0,3173             | 1,1857                 | 0,3206             | 1,1923               | 0,3250             | 1,2001               | 0,3303             | 1,2086               | 0,3362             |
| 11 | 1,1887               | 0,3227             | 1,1932                 | 0,3257             | 1,1991               | 0,3297             | 1,2061               | 0,3345             | 1,2138               | 0,3399             |
| 12 | 1,1952               | 0,3272             | 1,1993                 | 0,3299             | 1,2047               | 0,3336             | 1,2111               | 0,3381             | 1,2181               | 0,3431             |
| 13 | ,2008                | 0,3310             | 1,2045                 | 0,3336             | 1,2095               | 0,3370             | 1,2153               | 0,3411             | 1,2217               | 0,3457             |
| 14 | 1,2055               | 0,3343             | 1,2089                 | 0,3367             | 1,2135               | 0,3399             | 1,2189               | 0,3437             | 1,2248               | 0,3480             |
| 15 | 1,2095               | 0,3371             | 1,2127                 | 0,3394             | 1,2170               | 0,3424             | 1,2220               | 0,3460             | 1,2275               | 0,3500             |
| 16 | 1,2130               | 0,3397             | 1,2160                 | 0,3418             | 1,2200               | 0,3446             | 1,2247               | 0,3479             | 1,2298               | 0,3517             |
| 17 | 1,2161               | 0,3419             | 1,2189                 | 0,3439             | 1,2226               | 0,3465             | 1,2270               | 0,3497             | 1,2319               | 0,3532             |
| 18 | 1,2189               | 0,3438             | 1,2215                 | 0,3457             | 1,2250               | 0,3482             | 1,2291               | 0,3512             | 1,2337               | 0,3546             |
| 19 | 1,2213               | 0,3456             | 1,2238                 | 0,3474             | 1,2271               | 0,3498             | 1,2310               | 0,3526             | 1,2353               | 0,3558             |
| 20 | 1,2235               | 0,3472             | 1,2259                 | 0,3489             | 1,2290               | 0,3512             | 1,2327               | 0,3539             | 1,2368               | 0,3569             |
| 21 | ,2255                | 0,3487             | 1,2277                 | 0,3503             | 1,2307               | 0,3524             | 1,2342               | 0,3550             | 1,2381               | 0,3580             |
| 22 | 1,2273               | 0,3500             | 1,2294                 | 0,3515             | 1,2322               | 0,3536             | 1,2356               | 0,3561             | 1,2393               | 0,3588             |
| 23 | 1,2289               | 0,3512             | 1,2310                 | 0,3527             | 1,2336               | 0,3546             | 1,2368               | 0,3570             | 1,2404               | 0,3596             |
| 24 | 1,2304               | 0,3523             | 1,2324                 | 0,3537             | 1,2349               | 0,3556             | ,2380                | 0,3579             | 1,2414               | 0,3604             |
| 25 | 1,2318               | 0,3533             | 1,2337                 | 0,3547             | 1,2361               | 0,3565             | 1,2390               | 0,3587             | 1,2423               | 0,3611             |
| 26 | 1,2331               | 0,3542             | 1,2348                 | 0,3555             | 1,2372               | 0,3573             | 1,2400               | 0,3594             | 1,2431               | 0,3617             |
| 27 | 1,2342               | 0,3551             | 1,2359                 | 0,3564             | 1,2382               | 0,3580             | 1,2409               | 0,3601             | 1,2439               | 0,3623             |
| 28 | 1,2353               | 0,3559             | 1,2370                 | 0,3571             | 1,2391               | 0,3588             | 1,2417               | 0,3607             | 1,2446               | 0,3629             |
| 29 | 1,2363               | 0,3567             | 1,2379                 | 0,3578             | 1,2400               | 0,3594             | 1,2425               | 0,3613             | 1,2453               | 0,3634             |
| 30 | 1,2373               | 0,3574             | 1,2388                 | 0,3585             | 1,2408               | 0,3600             | 1,2433               | 0,3618             | 1,2459               | 0,3639             |
| 31 | 1,2381               | 0,3580             | 1,2396                 | 0,3591             | 1,2416               | 0,3606             | 1,2439               | 0,3624             | 1,2465               | 0,3643             |
| 32 | 1,2390               | 0,3586             | 1,2404                 | 0,3597             | 1,2423               | 0,3611             | 1,2446               | 0,3628             | 1,2471               | 0,3648             |
| 33 | 1,2397               | 0,3592             | 1,2411                 | 0,3603             | 1,2430               | 0,3616             | 1,2452               | 0,3633             | 1,2476               | 0,3651             |
| 34 | 1,2404               | 0,3598             | 1,2418                 | 0,3608             | 1,2436               | 0,3621             | 1,2457               | 0,3637             | 1,2481               | 0,3655             |
| 35 | i 2411               | 0,3603             | 1,2424                 | 0,3613             | 1,2442               | 0,3626             | 1,2462               | 0,3641             | 1,2485               | 0,3659             |
| 36 | 1,2418               | 0,3608             | 1,2430                 | 0,3617             | 1,2447               | 0,3630             | 1,2467               | 0,3645             | 1,2490               | 0,3662             |
| 37 | 1,2424               | 0,3612             | 1,2436                 | 0,3622             | 1,2453               | 0,3634             | 1,2472               | 0,3649             | 1,2494               | 0,3665             |
| 38 | 1,2430               | 0,3617             | 1,2442                 | 0,3626             | 1,2458               | 0,3638             | 1,2477               | 0,3652             | 1,2498               | 0,3668             |
| 39 | 1,2435               | 0,3621             | 1,2447                 | 0,3630             | 1,2462               | 0,3641             | 1,2481               | 0,3655             | 1,2501               | 0,3671             |

 $\frac{C_{\text{TP}}}{C_{\text{TP}}}$ 

Продолжение

 $Crp. 10$ 

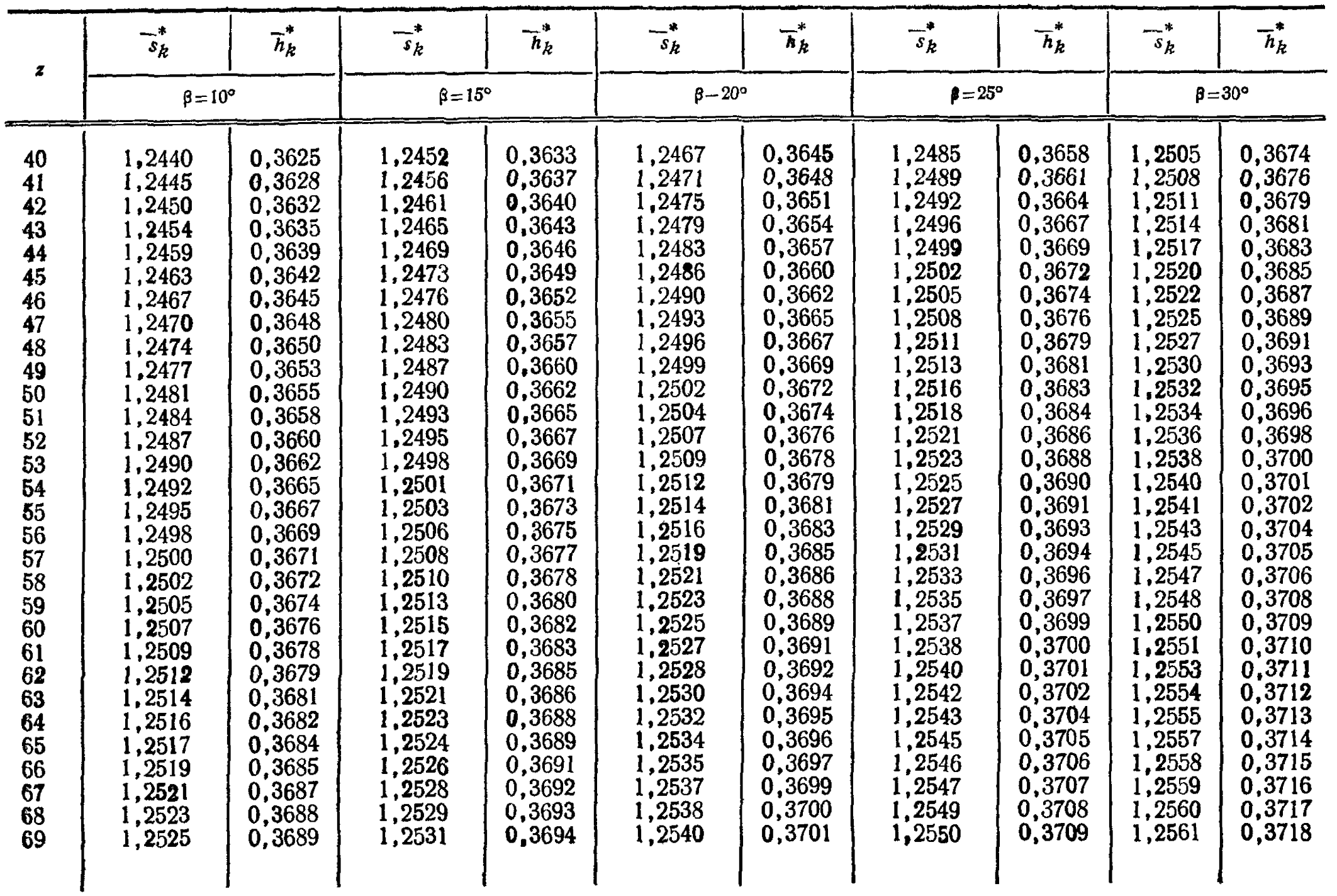

Продолжение

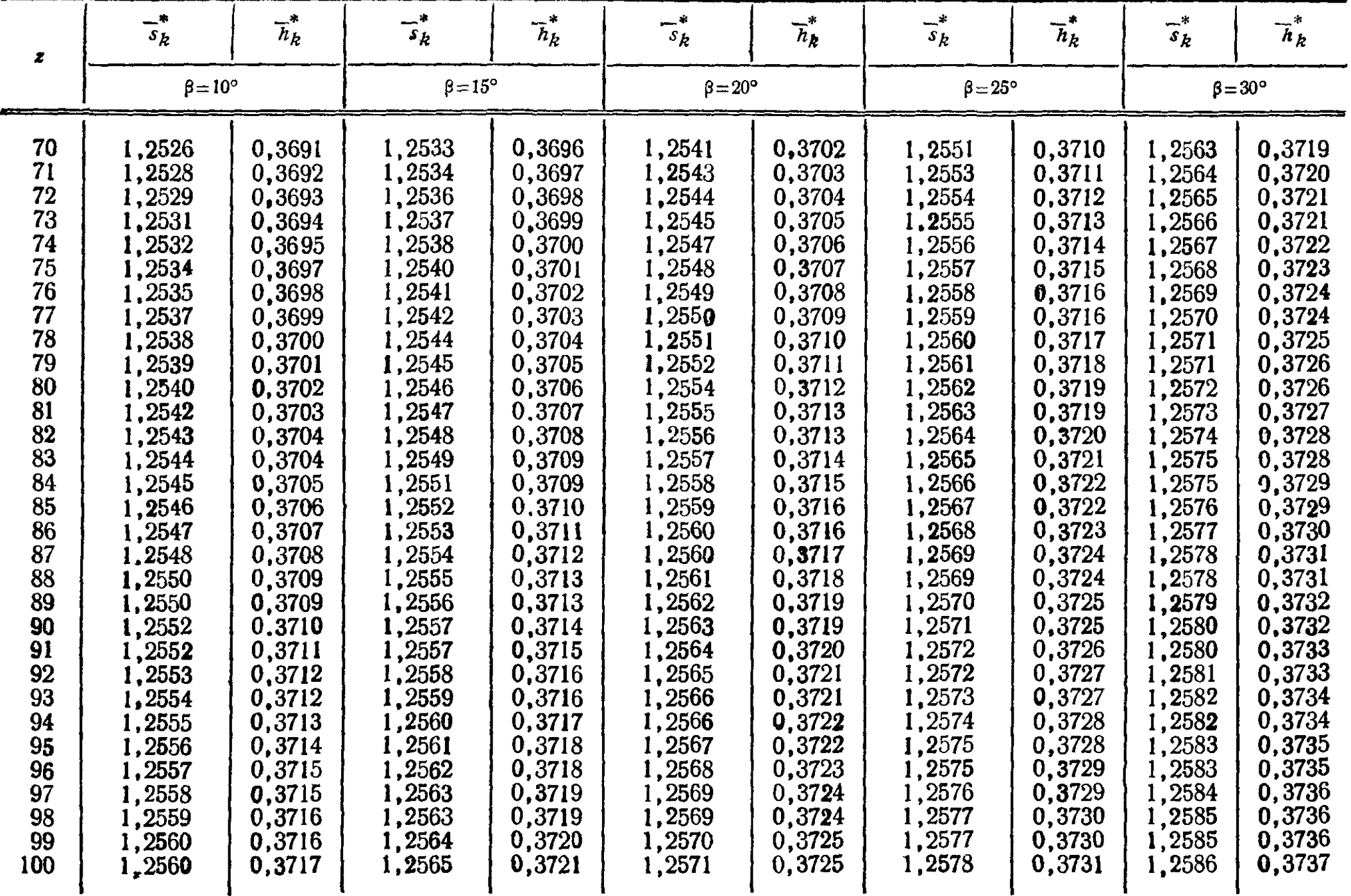

 $\frac{1}{2}$ 

ПРИЛОЖЕНИЕ 2 к ГОСТ 17744—72<br>Справочное

# РАСЧЕТ НАСТРОЙКИ И ПОКАЗАНИЯ ТАНГЕНЦИАЛЬНОГО ЗУБОМЕРА ДЛЯ КОНТРОЛЯ НОМИНАЛЬНОГО ПОЛОЖЕНИЯ ИСХОДНОГО КОНТУРА

Таблица 1

## Расчет настройки и показания тангенциального зубомера по ГОСТ 4446-59

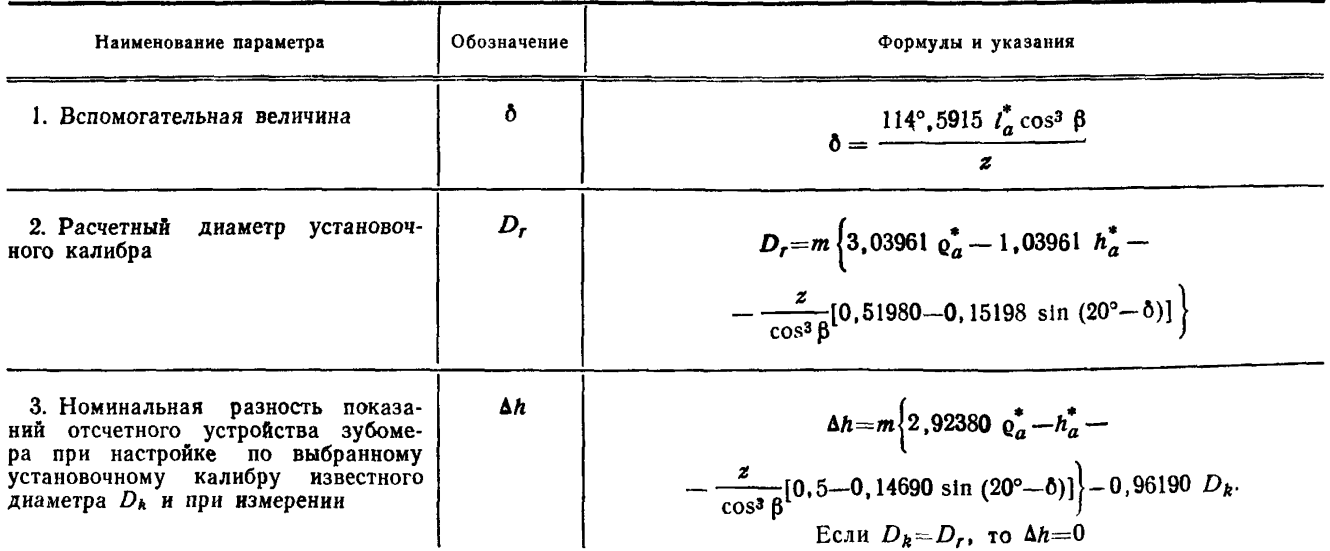

# Таблица 2

Расчет настройки и показания специального тангенциального зубомера

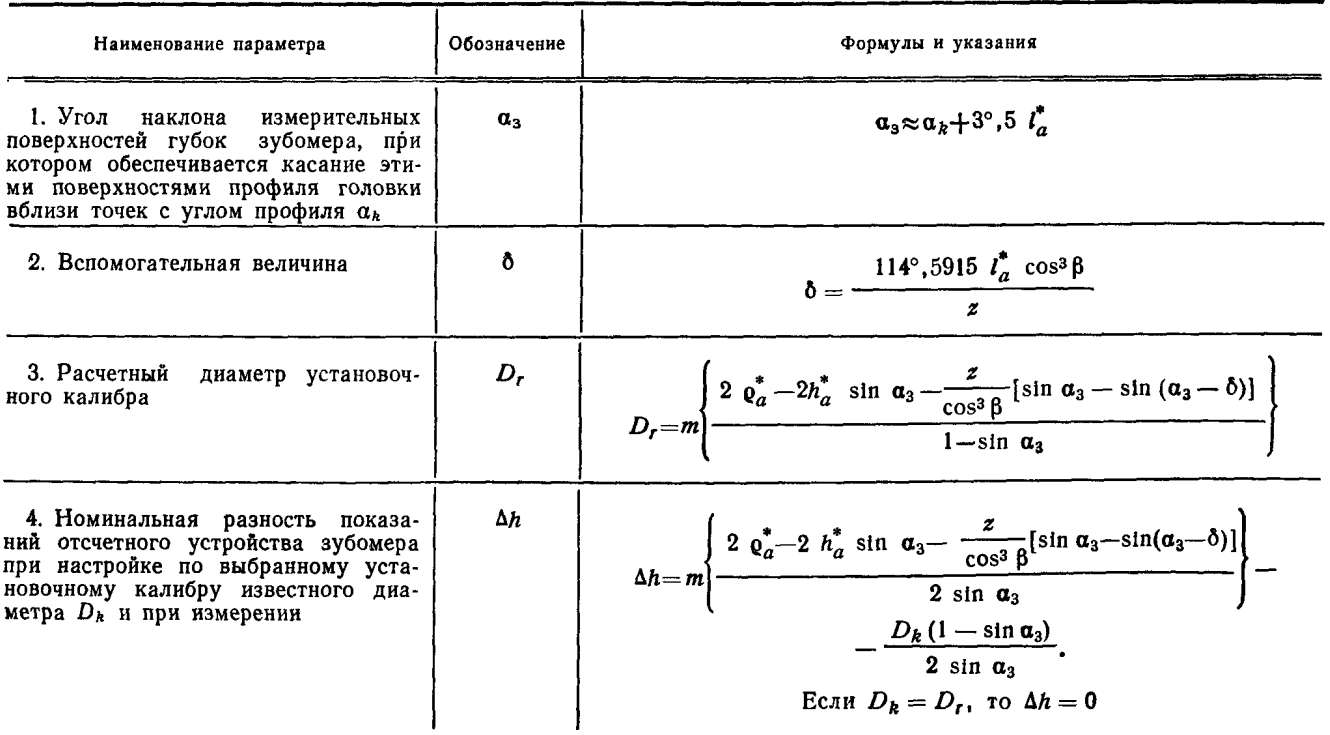

При контроле тангенциальным зубомером, настроенным по установочному калибру диаметра D, номинальные показания отсчетного устройства зубомера при настройке и измерении совпадают, если исходный контур занимает номинальное положение.

При контроле тангенциальным зубомером, настроенным по установочному калибру диаметра  $D_h$ , не равного  $D_r$ , определяется номинальная разность показаний отсчетного устройства зубомера при настройке и измерении  $\Delta h$ , которая соответствует номинальному положению исходного контура.

> ПРИЛОЖЕНИЕ 3 к ГОСТ 17744-72 Справочное

#### РАСЧЕТ КОЭФФИЦИЕНТОВ, ОПРЕДЕЛЯЮЩИХ ХАРАКТЕР ЗАЦЕПЛЕНИЯ

Характер зацепления цилиндрической передачи Новикова с двумя линиями зацепления определяется коэффициентами многопарного зацепления и много. точечного контакта.

Коэффициентом многопарного зацепления называется отношение угла поворота, на котором происходит одновременное взаимодействие одного и того же числа пар зубьев, к угловому шагу за период поворота обоих зубчатых колес на один угловой шаг. Различают коэффициенты одно-, двух-, трехпарного запепления и т. д. по числу одновременно взаимодействующих пар зубьев. Это число ставится в индекс обозначения коэффициента многопарного зацепления, например,  $\epsilon_{2p}$  - коэффициент двухпарного зацепления.

Коэффициентом многоточечного контакта называется отношение угла поворота, на котором происходит одновременное взаимодействие зубьев зубчатых колес в одном и том же числе контактных точек, к угловому шагу за период поворота обоих зубчатых колес на один угловой шаг. Различают коэффициенты двух-, трех-, четырехточечного контакта и т. д. по числу контактных точек, в которых происходит одновременное взаимодействие зубьев зубчатых колес. Это многоточечного контакта, например, число ставится в индекс коэффициента  $\varepsilon_{3k}$  - коэффициент трехточечного контакта.

Коэффициенты многопарного зацепления и многоточечного контакта рас-<br>считываются по формулам табл. 1 и 2 соответственно в зависимости от состношения определяющих их параметров зубчатых колес.

# Таблица 1

Расчет коэффициентов многопарного зацепления

|                                            |  |                         | Формулы и указания                                 |                                                             |  |
|--------------------------------------------|--|-------------------------|----------------------------------------------------|-------------------------------------------------------------|--|
| Наименование параметра                     |  | Обозначение             | при $\Delta b < q_{23}$                            | при $\Delta b \geqslant q_{23}$                             |  |
| 1. Коэффициент k-парного за-<br>цепления   |  | $\varepsilon_{kp}$      | $\varepsilon_{kp} = \frac{q_{22} - \Delta b}{p_x}$ |                                                             |  |
| 2. Коэффициент (k+1)-парного<br>зацепления |  | $e_{(k+1) p}$           | $e_{(k+1)p} = 1 - \frac{q_{22} - \Delta b}{p_x}$   | $\varepsilon_{(k+1) p} = 1 - \frac{\Delta b - q_{22}}{p_x}$ |  |
| 3. Коэффициент (k+2)-парного<br>зацепления |  | $\varepsilon_{(k+2) p}$ |                                                    | $e_{(k+2) p} = \frac{\Delta b - q_{22}}{p_x}$               |  |
|                                            |  |                         |                                                    | Таблица 2                                                   |  |

Расчет коэффициентов многоточечного контакта

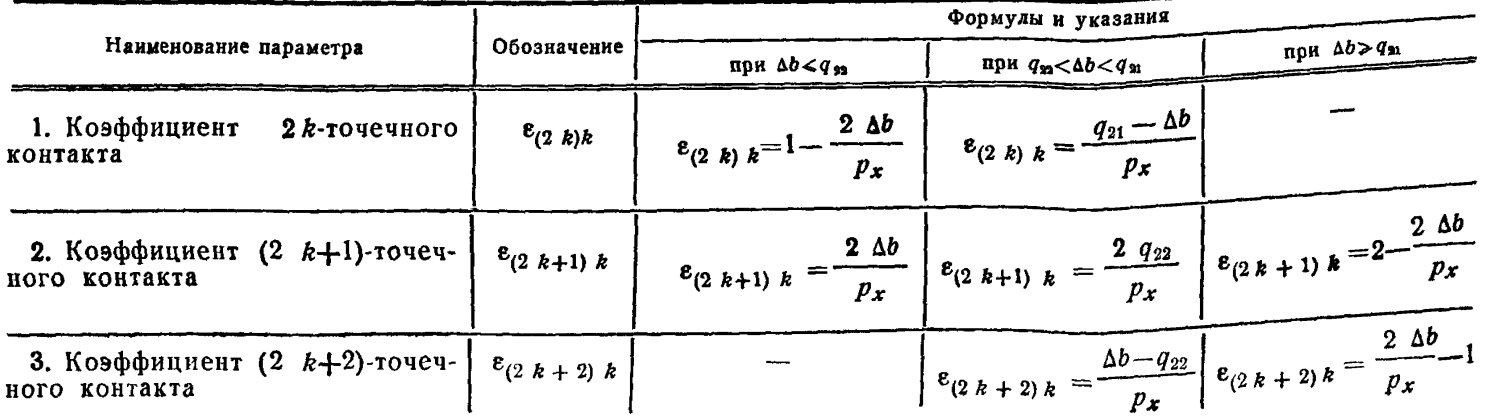

### Г. МАШИНЫ, ОБОРУДОВАНИЕ И ИНСТРУМЕНТ

# Группа Г15

# к ГОСТ 17744-72 Передачи Новикова с двумя линиями зацепления цилиндрические. Расчет геометрии

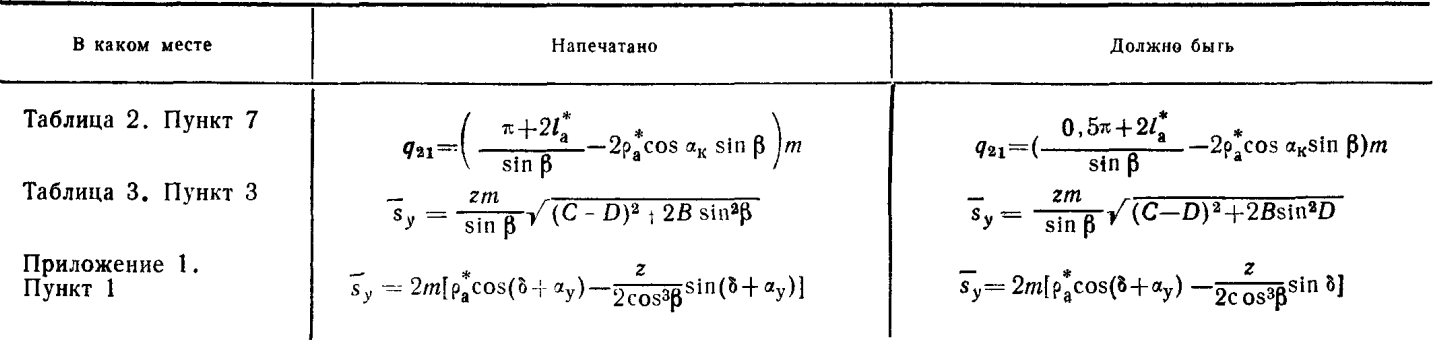

(Государственные стандарты СССР. Информ. указатель № 9 1976 г.).

В табл. 1 и 2 принято:

 $q_{21}$ ,  $q_{22}$ ,  $k$ ,  $\Delta b$  - по табл. 2 настоящего стандарта.

Пример.

Дано: b = 120 мм, p<sub>x</sub> = 80 мм, k = 1.  $\Delta b$  = 40 мм, q<sub>21</sub> = 60 мм, q<sub>22</sub> = 20 мм. Необходимо определить коэффициенты многопарного зацепления и многоточечного контакта.

Расчет:

По табл. 1, исходя из условия  $\Delta b > q_{22}(40 > 20)$  и  $k = 1$ , определяем: коэффициент двухпарного зацепления

$$
\varepsilon_{2p} = 1 - \frac{\Delta b - q_{22}}{p_x} = 1 - \frac{40 - 20}{80} = 0,75;
$$

коэффициент трехпарного зацепления

$$
e_{3p} = \frac{\Delta b - q_{22}}{p_x} = \frac{40 - 20}{80} = 0.25.
$$

Эти коэффициенты показывают, что при вращении зубчатых колес передачи попеременно взаимодействуют две и три пары зубьев, причем при повороте на целое число угловых шагов 0,75 угла поворота взаимодействуют две пары зубьев (двухпарное зацепление) и 0.25 угла поворота - три пары зубьев (трехпарное зацепление).

По табл. 2, исходя из условия  $q_{22} < \Delta b < q_{21}(20 < 40 < 60)$  и  $k = 1$ , определяем: коэффициент двухточечного контакта

$$
e_{2k}=\frac{q_{21}-\Delta b}{p_x}=\frac{60-40}{80}=0,25;
$$

коэффициент трехточечного контакта

$$
\varepsilon_{3k}=\frac{2 q_{22}}{p_x}=\frac{2 \cdot 20}{80}=0,5;
$$

коэффициент четырехточечного контакта

$$
\varepsilon_{4k} = \frac{\Delta b - q_{22}}{p_x} = \frac{40 - 20}{80} = 0.25.
$$

Эти коэффициенты показывают, что при вращении зубчатых колес передачи происходит попеременное взаимодействие зубьев в двух, трех и четырех точках контакта, причем при повороте на целое число угловых шагов 0,25 угла поворота зубья взаимодействуют в двух точках контакта, 0,5 угла поворота - в трех точках контакта и 0,25 угла поворота - в четырех точках контакта.

Редактор И. И. Топильская

 $1.0 \pi. \pi.$ Сдано в наб. 5/VI 1972 г. Подп. в печ. 27/Х 1972 г. Тир. 16000

> Издательство стандартов. Москва, Д-22, Новопресненский пер., 3 Гип. «Московский печатник». Москва, Лялин пер., 6. Зак. 827 3